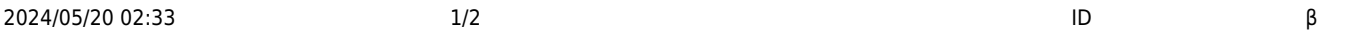

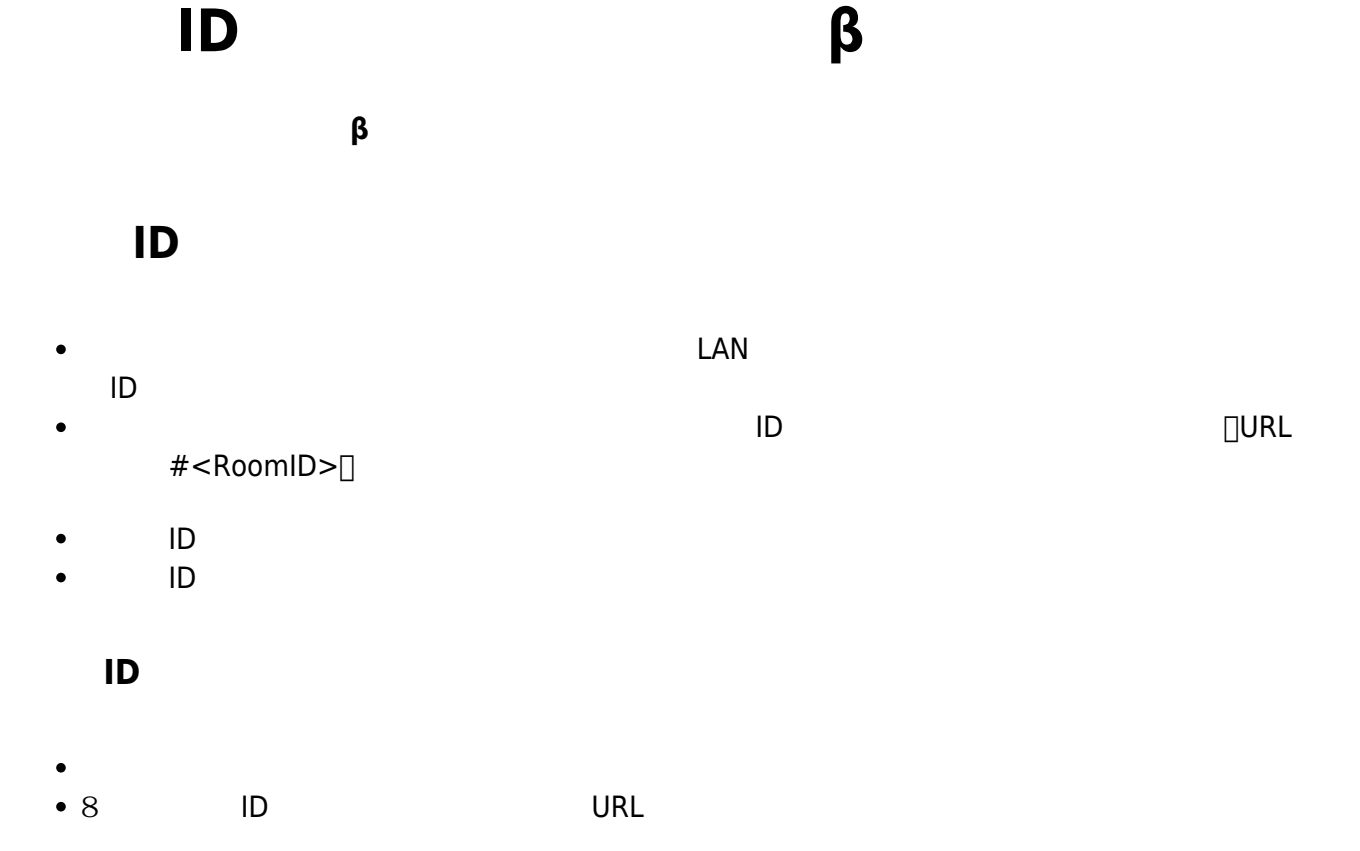

 $\pmb{\times}$ 

 $\bullet$ 

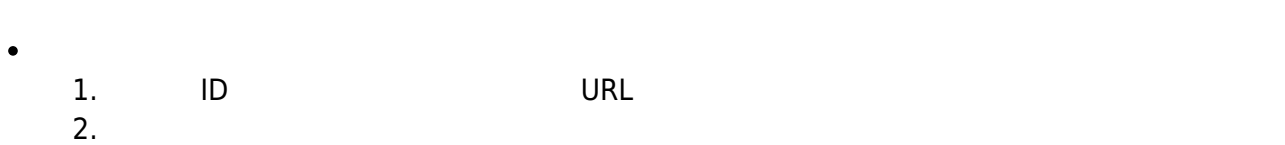

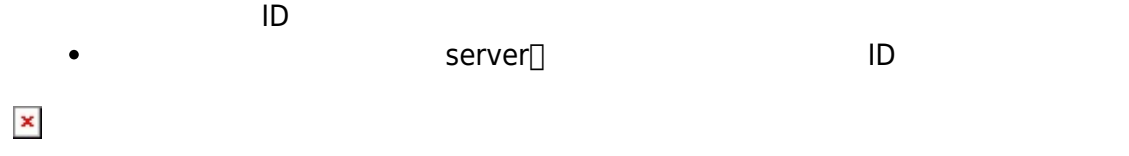

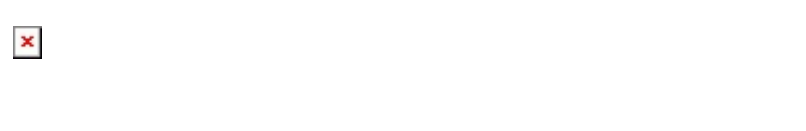

- $\bullet$
- $\bullet$  $\pmb{\times}$

From:  $h$ ttps://dolittle.eplang.jp/ Permanent link:

**[https://dolittle.eplang.jp/ref\\_roomid\\_js?rev=1620784952](https://dolittle.eplang.jp/ref_roomid_js?rev=1620784952)**

Last update: **2021/05/12 11:02**

 $\mathbf{x}$